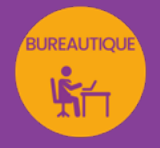

## POWERPOINT INITIATION à INTERMÉDIAIRE créer des présentations professionnelles

*Formation en individuel ou collectif, à distance ou en présentiel à Perpignan*

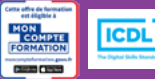

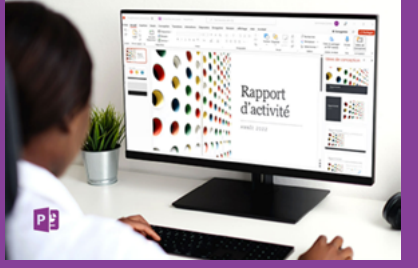

### ÉLIGIBLE CPF

#### OBJECTIFS :

- Créer et modifier une présentation (ou diaporama) grâce aux fonctions et masques de PowerPoint
- Utiliser la méthode en 5 étapes pour créer une présentation de A à Z
- Gagner du temps dans la conception d'une présentation en utilisant les masques
- Utiliser les outils de dessin et intégrer des graphiques, images, textes, diagrammes, musiques ou vidéo, transitions et animations
- Savoir exporter sa présentation et choisir le format adéquat
- Réaliser le passage de la certification ICDL-PCIE : Utilisation d'un logiciel de présentation.

#### PROGRAMME :

#### DÉCOUVERTE DE L'INTERFACE :

Personnalisation des paramètres de Powerpoint / Découverte des rubans et sections / Découverte des modes d'affichage

#### MANIPULATION DES OBJETS :

Agrandir, diminuer / Déplacer, pivoter / Remplir, vider, encadrer / Grouper, dissocier / Aligner / Dupliquer, supprimer

#### AJOUTER UN TEXTE :

Mise en forme du texte / Listes à puces / Marges et les retraits / Interlignes / Recopie de mise en forme

UTILISATION DES DIFFÉRENTS MODES DE TRAVAIL ET ACQUISITION D'UNE MÉTHODE EN 5 ÉTAPES : Mode Plan / Mode Masques / Mode Normal / Mode Trieuse de diapositives / Mode Commentaires / Mode Diaporama / 5 étapes pour créer une présentation professionnelle

#### ÉLÉMENTS DU MASQUE :

Choix d'un thème / Choix des couleurs / Choix des polices / Numérotation des pages / En-têtes, pieds de page / Insertion de logos

#### INSERTION ET TRAITEMENT D'IMAGES ET AUTRES ELEMENTS :

Rognage / Effet d'image / Création d'albums photos rapides / Insertion de musique ou vidéos / Traitement de graphiques ou de tableaux en liaison / création de diagrammes

#### UTILISATION DES FONCTIONS DE TRANSITIONS ET D'ANIMATIONS :

Choix des transitions et réglages / choix et position des animations et de leurs réglages

IMPRESSION ET EXPORTATION D'UNE PRÉSENTATION

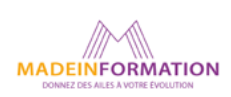

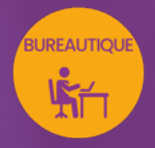

# POWERPOINT INITIATION à INTERMÉDIAIRE

créer des présentations professionnelles

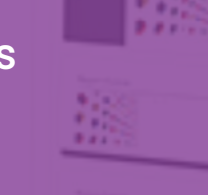

#### TARIF NET :

EN INDIVIDUEL / PRESENTIEL : 1260€ EN INDIVIDUEL / DISTANCIEL : 980€ EN COLLECTIF / PRESENTIEL : 500€ EN COLLECTIF / DISTANCIEL : 450€

#### DURÉE & HORAIRES :

2 jours ou 4 demi-journées (14h) 09h - 12h30 / 13h30 – 17h00

#### LIEU EN PRÉSENTIEL :

AEP, 51 Rue Louis Delaunay 66000 Perpignan, France

Les locaux de formation sont situés en rez de chaussée et répondent aux normes d'accessibilité.

#### DATES :

En entrée et sortie permanente, nous contacter

#### PRISE EN CHARGE :

Notre Organisme de Formation est agréé DIRECCTE et certifié QUALIOPI. Votre OPCO ou Pôle Emploi peut prendre en charge le coût de cette formation.

Contactez-nous pour un audit gratuit de votre projet de formation 06 41 20 93 80 ou sur contact@madeinformation.fr

#### DÉLAIS D'INSCRIPTION :

Au moins de 15 jours, soit 11 jours ouvrés, avant le 1er jour de formation. Si financement OPCO, demande de prise en charge au moins, 2 mois avant le début de la formation.

EN SAVOIR PLUS SUR CETTE FORMATION

#### PUBLIC :

Tout public qui désire utiliser de façon professionnelle le logiciel de présentations Powerpoint.

#### PRÉREQUIS :

Utilisation courante d'un PC ou d'un Mac.

Disposer d'une bonne connexion internet et d'une webcam interne ou externe (obligatoire pour l'e-surveillance du passage de certification ICDL).

#### MODALITÉS PRATIQUES ET PÉDAGOQIQUES :

La formation Powerpoint initiation à intermédiaire se déroule, - en présentiel, formation en individuel ou collectif à Perpignan, groupe de 3 à 6 participants (INTRA entreprise à la demande). - en distanciel, formation en individuel, en visio et partage d'écran avec le formateur.

Emargement signée par ½ journée par les stagiaires et le formateur. La formation est animée par un professionnel confirmé qui alterne apports théoriques et mise en pratique immédiate individuelle. Remise d'un support de cours adapté.

Passage du module ICDL/PCIE correspondant à cette formation pour les participants CPF et remise d'une attestation de fin de formation. Le passage de la certification d'une durée de 35mn pour ICDL sera effectué lors de la dernière heure de formation.

#### MÉTHODES D'ÉVALUATION :

Avant le début de votre formation, nous vous envoyons un questionnaire de besoins et de niveau, en ligne. Tout au long de la formation les exercices proposés permettent d'évaluer votre niveau d'acquisition de connaissances et compétences.

Pendant la formation des quiz de vérification des acquis sont aussi proposés et un quiz final avant le passage de la certification vous permettra de vous préparer au mieux pour votre examen ICDL/PCIE.

En fin de formation, vous évaluez et donnez votre niveau de satisfaction sous forme de questionnaire en ligne, analysé par nos soins ensuite, dans un souci constant de qualité.

#### ACCESSIBILITÉ :

Pour permettre aux personnes en situation de handicap d'accéder plus facilement à nos formations, Madeinformation met tout en œuvre pour trouver les compensations les plus adaptées à chaque situation de handicap. Nous vous accompagnerons en mettant en place un plan d'action en collaboration avec nos partenaires départementaux.

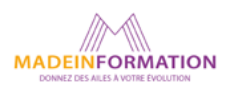